## SAP ABAP table IWP\_IOBJ\_ENQ {Enqueue Infoobject}

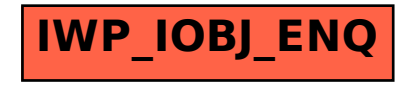